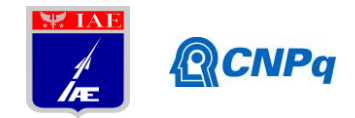

# **Relatório Final**

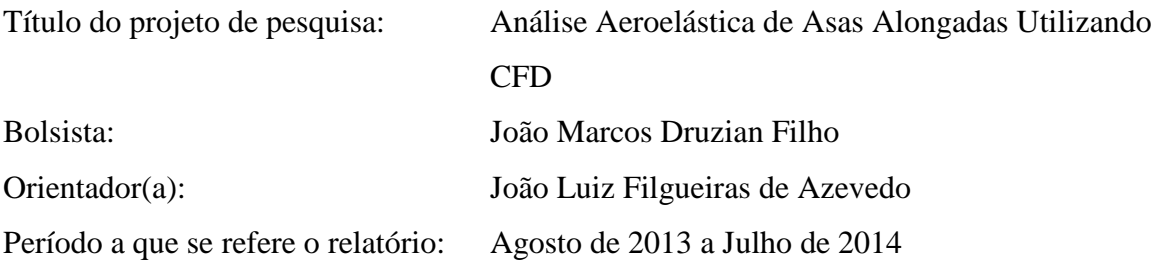

#### **Resumo**

Funções de base radial (do inglês *Radial Basis Function*, ou RBF) são implementadas para fornecer uma solução para o movimento de malha em um problema de aeroelasticidade computacional. Durante uma simulação aeroelástica normalmente é necessário atualizar uma malha computacional com base na deformação de uma ou mais superfícies. Do mesmo modo, também pode ser conveniente deformar uma malha para acomodar uma modificação de projeto ao invés de gerar novamente uma malha inteira de acordo com numa nova superfície. Isto ajudaria a reduzir custos e tempo do projeto.

O presente projeto de pesquisa tem o objetivo de implementar o método de RBF's para o movimento de malhas tridimensionais, sobre as mais diversas configurações, para uso em programas de CFD para análise aeroelástica de asas alongadas, bem como para integração com programas de otimização de estruturas aeronáuticas. Neste relatório serão apresentados um resumo da teoria de RBF e um exemplo de uma aplicação da técnica em duas dimensões para acomodar o movimento dos pontos interiores de uma malha, a qual teve um de seus nós deslocado da posição original. O relatório apresenta ainda um resumo do estado de desenvolvimento/implementação da metodologia para o objetivo maior do projeto que é estudar o comportamento aeroelástico de asas alongadas utilizando técnicas de CFD para compor o operador aerodinâmico.

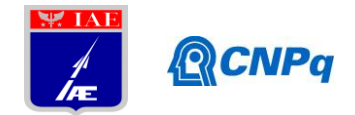

## **1. Introdução**

O avanço por parte da indústria de microeletrônica no desenvolvimento de processadores tem possibilitado um progresso em engenharia de *software* para análise de CFD. Com isso, torna-se cada vez mais comum o uso em conjunto de programas de análise dinâmico-estrutural com programas de CFD para solução de problemas em aeroelasticidade computacional. Ao considerar um problema de aeroelasticidade, normalmente é necessário atualizar uma malha computacional com base na deformação de uma ou mais superfícies. Esta atualização pode ser feita através do reposicionamento de pontos, ou pode ser executado um novo processo de geração de malha. Normalmente, o processo de reposicionamento de pontos oferece uma vantagem muito grande, em termos do tempo de processamento, em relação ao processo de geração de uma malha nova. Do mesmo modo, também pode ser conveniente deformar uma malha para acomodar uma modificação de projeto, por exemplo, durante um exercício de otimização multidisciplinar, em vez de gerar novamente uma malha inteira de acordo com numa nova superfície.

A aplicação da teoria de RBF pode ser tanto para malhas estruturadas como para malhas não estruturadas. Também foi desenvolvido por Rendall e Allen<sup>1,2</sup> uma abordagem *meshless* para a aplicação das RBF's. Neste método não existe uma conectividade e todas as operações são realizadas em nuvens de pontos com posições totalmente arbitrárias. Isto demonstra uma grande flexibilidade no uso de RBF's. Outro ponto favorável da RBF é que a perturbação, quando gerada em um ponto específico da malha é propagada para todos os outros pontos, de forma a acomodar essa distorção suavemente por toda a malha.

Os objetivos deste trabalho são apresentar uma breve introdução à formulação matemática da técnica de RBF, suas vantagens tanto em termos de desempenho computacional quanto da qualidade dos resultados, e um exemplo da aplicação desta técnica no cálculo da deformação de uma malha sobre um perfil aerodinâmico, em um contexto de malhas estruturadas.

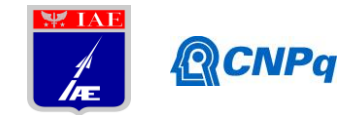

### **2. Materiais e Métodos**

Sabe-se que existem vários métodos e modos de implementação das RBF's, conforme apresentado nas Refs. 1, 2, 3, 4 e 5. Porém, para o presente trabalho, levando-se em consideração o uso de malhas estruturadas, o desenvolvimento foi apoiado, principalmente, nas Refs. 1 e 3.

### *2.1 Formulação*

A teoria geral das RBF's é apresentada por Buhmann<sup>6</sup> e Wendland<sup>7</sup>. Exemplos de aplicações das RBF's para interpolação fluido-estrutura são apresentados por Wendland<sup>4,8</sup>. Nestes exemplos, o método é aplicado para o estudo de deflexões estáticas de uma aeronave em um escoamento transônico, ou seja, nos estudos desta natureza é preciso realizar uma interpolação entre as informações da malha de fluido e da estrutural. Outra aplicação, a qual é razão deste esforço, é o uso desta técnica para movimentação e deformação de malhas para análises aeroelásticas, a qual pode ser vista com detalhes nos trabalhos apresentados por Rendall e Allen<sup>1,2,5</sup>, e de Boer *et al*<sup>9,10</sup>.

A solução de um problema de interpolação usando RBF inicia-se com a forma da interpolação $1,2,3$ 

$$
s(x) = \sum_{i=1}^{N} \alpha_i \phi(||x - x_i||)
$$
 (1)

Assim,  $s(x)$  é a função a ser avaliada na posição  $x$ ,  $\phi$  é a forma da função de base radial adotada, com exemplos mostrados na Tab. 1, o índice *i* identifica os centros para as RBF's, enquanto que  $x_i$  é o local do centro, e os coeficientes  $\alpha_i$  são encontrados exigindo a recuperação exata da função original nos pontos de controle.

Para facilitar o tratamento computacional, que maximiza a utilização de multiplicação de matrizes, o problema é escrito da seguinte forma: usando *s* para denotar um ponto de malha de superfície, o sistema se dá como

$$
X_s = M \cdot a_x,\tag{2}
$$

$$
Y_s = M \cdot a_y,\tag{3}
$$

$$
Z_s = M \cdot a_z,\tag{4}
$$

3

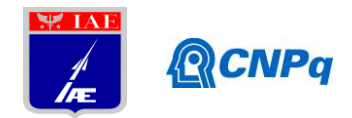

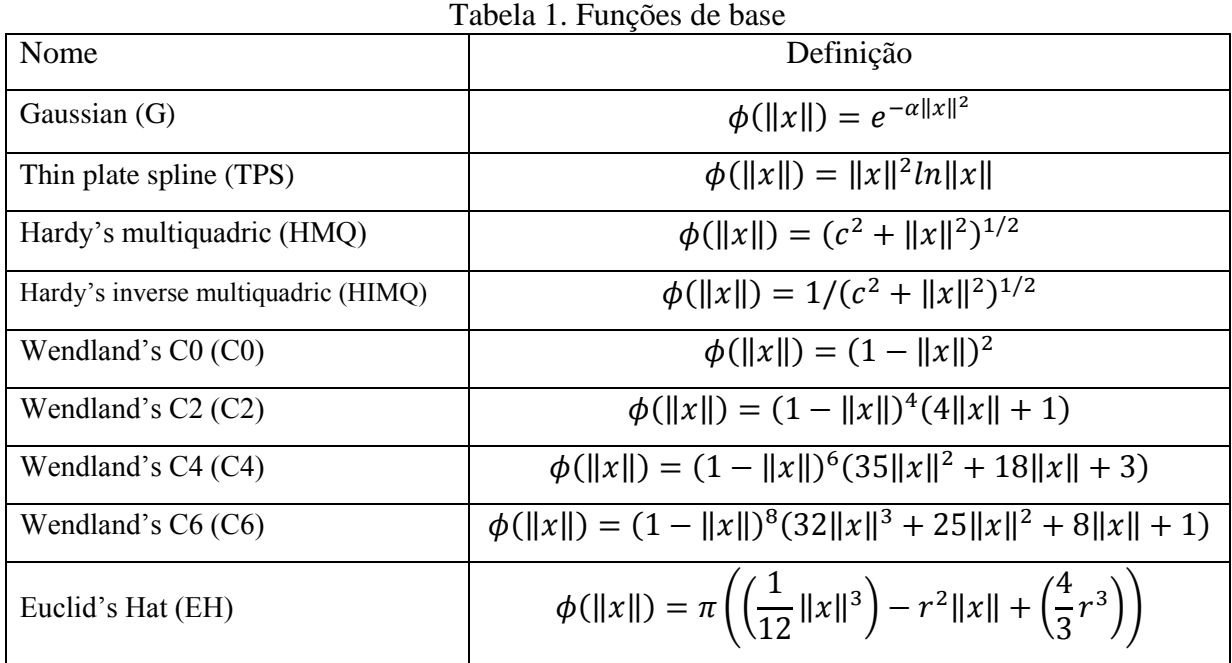

onde

$$
X_{s} = \begin{bmatrix} 0 \\ 0 \\ 0 \\ 0 \\ x_{s} \end{bmatrix}, \ x_{s} = \begin{bmatrix} x_{s_{1}} \\ \vdots \\ x_{s_{N}} \end{bmatrix}, \ a_{x} = \begin{bmatrix} \gamma_{0}^{x} \\ \gamma_{x}^{x} \\ \gamma_{y}^{x} \\ \gamma_{z}^{x} \\ \vdots \\ \alpha_{s_{N}}^{x} \end{bmatrix}.
$$
 (5)

A mesma analogia é mantida para  $Y_s$ ,  $Z_s$  e seus vetores *a*. Nas Eqs. 2, 3 e 4, a matriz *M* é dada por

$$
M = \begin{bmatrix} 0 & 0 & 0 & 0 & 1 & 1 & \cdots & 1 \\ 0 & 0 & 0 & 0 & x_{s_1} & x_{s_2} & \cdots & x_{s_N} \\ 0 & 0 & 0 & 0 & y_{s_1} & y_{s_2} & \cdots & y_{s_N} \\ 0 & 0 & 0 & 0 & z_{s_1} & z_{s_2} & \cdots & z_{s_N} \\ 1 & x_{s_1} & y_{s_1} & z_{s_1} & \phi_{s_1 s_1} & \phi_{s_1 s_2} & \cdots & \phi_{s_1 s_N} \\ \vdots & \vdots & \vdots & \vdots & \vdots & \ddots & \vdots \\ 1 & x_{s_N} & y_{s_N} & z_{s_N} & \phi_{s_N s_1} & \phi_{s_N s_2} & \cdots & \phi_{s_N s_N} \end{bmatrix},
$$
(6)

com

$$
\phi_{s_1 s_2} = \phi(||x_{s_1} - x_{s_2}||) \tag{7}
$$

indicando a função de base avaliada para o valor da distância entre os pontos  $s_1$  e  $s_2$ .

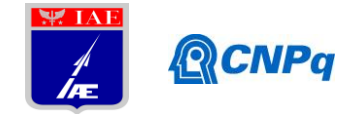

Para o presente estudo, foi utilizada, primeiramente, a função de base C2 de Wendland, pois esta seria a opção mais apropriada para problemas 2-D e 3-D. Todas as equações são possíveis de serem interpoladas. Porém, após a realização de testes utilizando planilhas desenvolvidas sobre o software Excel, foi adotada a equação Hardy's Multiquadric (HMQ) por se destacar e apresentar uma maior suavização das superfícies. Para a função distância foi adotada a norma euclidiana, cuja definição é apresentada pela Eq. 8 a seguir:

$$
||x - xi|| = \sqrt{(x - xi)2 + (y - yi)2 + (z - zi)2}.
$$
 (8)

Logo, a matriz  $M$  é construída utilizando-se as informações das coordenadas dos nós de malha na superfície, e os valores das funções de base radial devidamente escolhidas,  $\phi_{SNSN}$ , calculados com base nas diferenças entre dois pontos (por exemplo, no caso da função de base  $\phi_{s_2s_4}$ , os pontos utilizados são  $s_3$  e  $s_4$ ).

Para localizar os pontos do interior da malha, a seguinte matriz A deve ser formada:

$$
A = \begin{bmatrix} 1 & x_{v_1} & y_{v_1} & z_{v_1} & \phi_{v_1 s_1} & \phi_{v_1 s_2} & \cdots & \phi_{v_1 s_N} \\ \vdots & \vdots & \vdots & \vdots & \vdots & \ddots & \vdots \\ 1 & x_{v_N} & y_{v_N} & z_{v_N} & \phi_{v_N s_1} & \phi_{v_N s_2} & \cdots & \phi_{v_N s_N} \end{bmatrix},
$$
(9)

sendo que o subscrito  $\nu$  denota os índices dos pontos do interior da malha. Então as posições dos pontos interiores são dadas pelos vetores  $x_v$ ,  $y_v$  e  $z_v$ , conforme as equações abaixo:

$$
x_v = A \cdot a_x = A \cdot M^{-1} \cdot X_s = H \cdot X_s,\tag{10}
$$

$$
y_v = A \cdot a_y = A \cdot M^{-1} \cdot Y_s = H \cdot Y_s,\tag{11}
$$

$$
z_v = A \cdot a_z = A \cdot M^{-1} \cdot Z_s = H \cdot Z_s,\tag{12}
$$

ou, de forma mais concisa,

$$
\begin{Bmatrix} X_v \\ y_v \\ z_v \end{Bmatrix} = \begin{bmatrix} H & 0 & 0 \\ 0 & H & 0 \\ 0 & 0 & H \end{bmatrix} \cdot \begin{bmatrix} X_s \\ Y_s \\ Z_s \end{bmatrix}.
$$
 (13)

Uma vez que as funções terão um valor de zero longe dos seus centros, as novas posições dos pontos interiores da malha serão calculadas a partir dos valores iniciais  $(x_v)$ , acrescidos dos valores de deslocamentos  $(dx_v)$ , os quais são calculados multiplicando-se os valores dos pontos de superfície  $(dx<sub>s</sub>)$  pelo valor de H,

$$
dx_{\nu} = H \cdot dx_{s}.\tag{14}
$$

Assim, essas mudanças podem ser encontradas a partir de

$$
\Delta X_{\nu} = H \cdot \Delta X_{s}.\tag{15}
$$

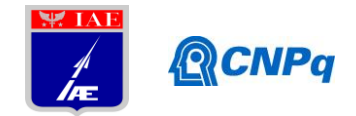

## **3. Resultados**

Para um primeiro teste, uma malha estruturada simples (idealizada) foi criada. A partir desta malha inicial, foram aplicados deslocamentos em diversos pontos e, a partir dessa deformação, o reposicionamento dos demais pontos da malha foi obtido através da aplicação das RBF's, como discutido nos próximos parágrafos.

Conforme mostrado a seguir, na Fig. 1, a malha foi construída de acordo com os pontos apresentados na Tab. 2, sendo que os campos em vermelho denotam a "fronteira distante", ou seja, o *farfield* comumente encontrado em aplicações de CFD. Esta fronteira distante entrará como uma superfície especificada, pois deste modo será possível congelá-la.

| Pontoj               | X                 | Y           |  |  |  |  |  |  |
|----------------------|-------------------|-------------|--|--|--|--|--|--|
| (1,1)                | 2.00              | 3,00        |  |  |  |  |  |  |
| (2,1)                | 4,00              | 3,13        |  |  |  |  |  |  |
| (3,1)                | 6,00              | 3,25        |  |  |  |  |  |  |
| (4,1)                | 8,00              | 3,35        |  |  |  |  |  |  |
| (5,1)                | 10,00             | 3,40        |  |  |  |  |  |  |
| (6,1)                | 12,00             | 3,37        |  |  |  |  |  |  |
| (7.1)                | 14,00             | <u>3,31</u> |  |  |  |  |  |  |
| (8, 1)               | 16,00             | 3,25        |  |  |  |  |  |  |
| (9,1)                | 18,00             | 3,10        |  |  |  |  |  |  |
| (10,1)               | 20,00             | 3.00        |  |  |  |  |  |  |
| (1,2)                | 2,00              | 5,00        |  |  |  |  |  |  |
| (2,2)                | 4,00              | 5,00        |  |  |  |  |  |  |
| (3,2)                | 6.00              | 5,00        |  |  |  |  |  |  |
| (4,2)                | 8,00              | 5,00        |  |  |  |  |  |  |
| (5,2)                | 10,00             | 5,00        |  |  |  |  |  |  |
| (6,2)                | 12,00             | 5,00        |  |  |  |  |  |  |
| (7,2)                | 14,00             | 5,00        |  |  |  |  |  |  |
| (8,2)                | 16,00             | 5,00        |  |  |  |  |  |  |
| (9,2)                | 18,00             | 5,00        |  |  |  |  |  |  |
| (10, 2)              | $\frac{20,00}{2}$ | 5,00        |  |  |  |  |  |  |
| (1,3)                | <u>2,00</u>       | 7,00        |  |  |  |  |  |  |
| (2,3)                | 4,00              | 7,00        |  |  |  |  |  |  |
| (3,3)                | 6,00              | 7,00        |  |  |  |  |  |  |
| (4,3)                | 8,00              | 7,00        |  |  |  |  |  |  |
| (5,3)                | 10,00             | 7,00        |  |  |  |  |  |  |
| $\frac{(6,3)}{3}$    | 12,00             | 7,00        |  |  |  |  |  |  |
| (7,3)                | 14,00             | 7,00        |  |  |  |  |  |  |
| (8,3)                | 16,00             | 7,00        |  |  |  |  |  |  |
| (9,3)                | 18,00             | 7,00        |  |  |  |  |  |  |
| $(\underline{10,3})$ | <u>20,00</u>      | 7,00        |  |  |  |  |  |  |
| <u>(1,4)</u>         | 2,00              | 9,00        |  |  |  |  |  |  |
| (2,4)                | 4,00              | 9,00        |  |  |  |  |  |  |
| (3,4)                | 6.00              | 9.00        |  |  |  |  |  |  |
| (4,4)                | 8,00              | 9,00        |  |  |  |  |  |  |
| (5,4)                | <u> 10,00</u>     | 9.00        |  |  |  |  |  |  |
| (6,4)                | 12,00             | 9,00        |  |  |  |  |  |  |
| (7.4)                | 14,00             | 9,00        |  |  |  |  |  |  |
| (8, 4)               | <u>16,00</u>      | 9,00        |  |  |  |  |  |  |
| $_{(9,4)}$           | 18,00             | 9,00        |  |  |  |  |  |  |
| (10,4)               | 20,00             | 9.00        |  |  |  |  |  |  |

Tabela 2: Coordenadas iniciais dos pontos da malha.

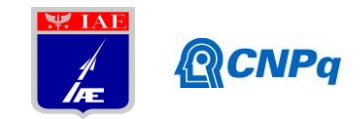

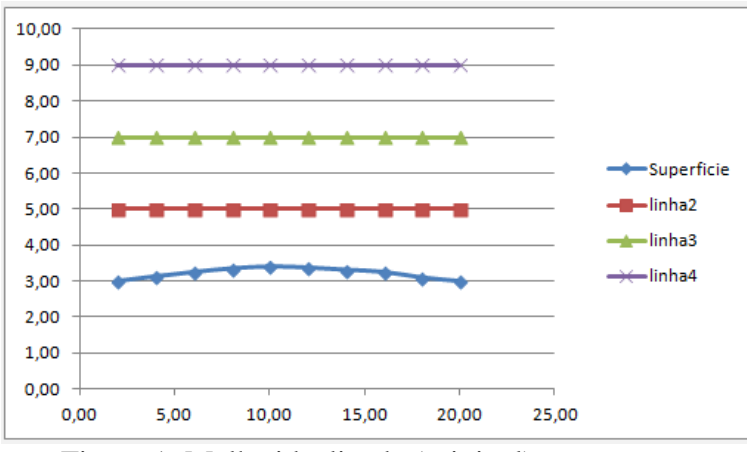

Figura 1: Malha idealizada (original).

Após a obtenção da malha inicial, de acordo com a Eq. 5, foram encontradas as matrizes  $X_s$ ,  $X_s$ ,  $Y_s$ ,  $Y_s$ , ou seja, os pontos de superfície e *farfield*, e os vetores  $a_x$  e  $a_y$ , conforme a Tab. 3.

| Xs    | IS             | ax.              | Ys.  | 95   | 29               |
|-------|----------------|------------------|------|------|------------------|
| 0.00  | $\overline{2}$ | 7,99361E-14      | 0.00 | 3,00 | 1,68754E-14      |
| 0,00  | 4              |                  | 0,00 | 3,13 | $-2,05391E-15$   |
| 0,00  | 6              | -4,77396E-15     | 0,00 | 3,25 |                  |
| 2,00  | 8              | 5,88418E-15      | 3,00 | 3,35 | 2,96985E-15      |
| 4,00  | 10             | $-1.05471E-15$   | 3,13 | 3,40 | $-3,33281E-16$   |
| 6,00  | 12             | 1.55431E-15      | 3,25 | 3,37 | 1,06165E-15      |
| 8,00  | 14             | $-8,89566E-15$   | 3,35 | 3,31 | $-2,97679E-15$   |
| 10,00 | 16             | 1.97758E-14      | 3,40 | 3,25 | 6,25194E-15      |
| 12,00 | 18             | -4.77396E-15     | 3,37 | 3,10 | $-1,38778E - 15$ |
| 14,00 | 20             | $-9,07607E-15$   | 3,31 | 3,00 | $-2,09555E-15$   |
| 16,00 | 2,00           | 8,38218E-15      | 3,25 | 5,00 | 2.02616E-15      |
| 18,00 | 20,00          | $-3,21485E-15$   | 3,10 | 5,00 | $-2.33147E - 15$ |
| 20,00 | 2,00           | 8,65974E-15      | 3,00 | 7,00 | 2.47025E-15      |
| 2.00  | 20,00          | $-2.21871E - 15$ | 5,00 | 7,00 | $-2.82673E - 15$ |
| 20,00 | 2,00           | $-2.58127E - 15$ | 5,00 | 9,00 | $-8,04312E-16$   |
| 2,00  | 4,00           | 1,52656E-15      | 7,00 | 9,00 | 3.22873E-16      |
| 20,00 | 6,00           | $-3,55271E-15$   | 7,00 | 9,00 | 4.44083E-16      |
| 2,00  | 8.00           | 3,63598E-15      | 9,00 | 9,00 | 7.35523E-16      |
| 4,00  | 10,00          | $-2,13718E-15$   | 3,00 | 9,00 | 9.4369E-16       |
| 6,00  | 12,00          | $-2,1233E-15$    | 9,00 | 9,00 | $-2,45637E-15$   |
| 8,00  | 14,00          | 2,20657E-15      | 9.00 | 9.00 | 1,11716E-15      |
| 10,00 | 16,00          | -5,63438E-15     | 3,00 | 9,00 | $-3,26128E - 15$ |
| 12,00 | 18,00          | 4.46865E-15      | 9,00 | 9,00 | 2,3731E-15       |
| 14,00 | 20,00          | $-1.52656E - 15$ | 9,00 | 9,00 | $-5,82867E-16$   |
| 16,00 |                | 1,16573E-15      | 3,00 |      | 5,68989E-16      |
| 18,00 |                | $-1.77636E - 15$ | 9,00 |      | $-4.44083E-16$   |
| 20,00 |                | $-3.55271E - 15$ | 9,00 |      | $-8.88178E - 16$ |

Tabela 3: Conjunto de matrizes colunas e vetores da malha de superfície.

A Fig. 2 mostra a matriz  $M$ , de acordo com a Eq. 6, na qual foi utilizada a função de base radial *Hardy's multiquadric* (HMQ) e, para a constante c, constante responsável pela suavidade da deformação, adotou-se arbitrariamente o valor  $c = 0.1$ . Como neste trabalho foi

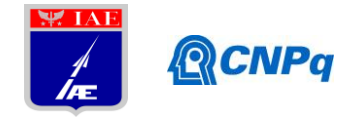

utilizado uma malha 2-D, a direção do eixo *z* foi desconsiderada neste caso, assim como em todas as outras matrizes seguintes na qual o eixo *z* está inserido.

| м      |         |        |         |         |         |         |         |         |         |         |         |         |         |         |         |         |         |         |         |         |         |         |         |         |         |         |
|--------|---------|--------|---------|---------|---------|---------|---------|---------|---------|---------|---------|---------|---------|---------|---------|---------|---------|---------|---------|---------|---------|---------|---------|---------|---------|---------|
| 0,0000 | 0.0000  | 0.0000 | 1.0000  | 1,0000  | 1,0000  | 1.0000  | 1.0000  | 1,0000  | 1,0000  | 1,0000  | 1,0000  | 1,0000  | 1,0000  | 1.0000  | 1,0000  | 1,0000  | 1,000   | 1.0000  | 1,0000  | 1,0000  | 1.0000  | 1,0000  | 1,0000  | 1.0000  | 1,0000  | 1,0000  |
| 0.0000 | 0.0000  | 0,0000 | 2,0000  | 4,0000  | 6,0000  | 8,0000  | 10,0000 | 12.0000 | 14,000  | 16,0000 | 18,0000 | 20,0000 | 2,0000  | 20,000  | 2,0000  | 20,0000 | 2,0000  | 4,0000  | 6,0000  | 8,0000  | 10.0000 | 12,0000 | 14,0000 | 16,0000 | 18,0000 | 20,0000 |
| 0.0000 | 0.0000  | 0.0000 | 3,0000  | 3,1300  | 3,2500  | 3,3500  | 3,4000  | 3,3700  | 3,3100  | 3,2500  | 3,1000  | 3,0000  | 5,000   | 5,0000  | 7,000   | 7,0000  | 9,0000  | 9,000   | 9,0000  | 9,0000  | 9,0000  | 9,0000  | 9,0000  | 9,000   | 3.000(  | 9,0000  |
| 1,0000 | 2,0000  | 3,0000 | 0,1000  | 2,0067  | 4,0091  | 6,0110  | 8,0106  | 10.0073 | 12,0044 | 14.0026 | 16,0006 | 18,0003 | 2.0025  | 18,1110 | 4,0012  | 18,4394 | 6,0008  | 6,3253  | 7,2118  | 8,4859  | 10,0005 | 11,6623 | 13,4168 | 15,2319 | 17.0883 | 18,9739 |
| 1,0000 | 4,0000  | 3,1300 | 2.006   | 0.1000  | 2,006   | 4,007   | 6,0069  | 8.0042  | 10,002  | 12.0010 | 14.0004 | 16,0008 | 2,7399  | 16,1092 | 4.3574  | 16,461  | 6,2022  | 5,8709  | 6.2022  | 7,1040  | 8,3945  | 9,9230  | 11,5960 | 13,3592 | 15,181  | 17,0431 |
| 1.0000 | 6,0000  | 3.2500 | 4.009   | 2,006   | 0,1000  | 2,0050  | 4.004   | 6,0020  | 8,000   | 10.0005 | 12.0014 | 14,0026 | 4,3672  | 14,1093 | 5,4838  | 14,4939 | 7.0052  | 6,088   | 5,7509  | 6.0887  | 7,0052  | 8,3110  | 9,8525  | 11,5357 | 13.3069 | 15,1351 |
| 1.0000 | 8,0000  | 3,3500 | 6,0110  | 4,0073  | 2,0050  | 0,1000  | 2,0031  | 4,0013  | 6,0010  | 8,0012  | 10,0036 | 12,0055 | 6,2235  | 12,1133 | 7,0237  | 12,5432 | 8,2421  | 6,9233  | 5,9944  | 5,6509  | 5,9944  | 6,9233  | 8,2421  | 9,7945  | 11,4862 | 13,2640 |
| 1,0000 | 10,0000 | 3,4000 | 8,0106  | 6,0069  | 4,0041  | 2,003   | 0.100(  | 2,0027  | 4,0023  | 6.0027  | 8,0062  | 10,0085 | 8,1590  | 10.127  | 8,7733  | 10,6287 | 9.7658  | 8,2079  | 6,8826  | 5,9473  | 5,6009  | 5,9473  | 6,8826  | 8,2079  | 9,7658  | 11,4617 |
| 1.0000 | 12.0000 | 3,3700 | 10,0073 | 8.0042  | 6,0020  | 4,0013  | 2.0021  | 0.1000  | 2,0034  | 4,0030  | 6,0069  | 8,0092  | 10,1325 | 8,1650  | 10,6389 | 8,7856  | 11,4764 | 9,7830  | 8,2284  | 6,9070  | 5,9755  | 5,6309  | 5,9755  | 6,9070  | 8,2284  | 9,7830  |
| 1.0000 | 14,0000 | 3.3100 | 12.0044 | 10.002  | 8,0008  | 6,0010  | 4,0023  | 2,0034  | 0,1000  | 2,0034  | 4,0068  | 6,0088  | 12,1188 | 6,2343  | 12,5549 | 7,0446  | 13,2810 | 11,5059 | 9,8176  | 8,2696  | 6,9560  | 6,0321  | 5,6909  | 6,032   | 6,9560  | 8,2696  |
| 1,0000 | 16,0000 | 3,2500 | 14,0026 | 12.0010 | 10,0005 | 8,0012  | 6.0021  | 4,0030  | 2,0034  | 0,1000  | 2,0081  | 4,0091  | 14,1093 | 4,3672  | 14,4939 | 5,4838  | 15,1351 | 13,3069 | 11,5357 | 9,8525  | 8,3110  | 7,0052  | 6,0887  | 5,7509  | 6,0887  | 7,0052  |
| 1,0000 | 18,0000 | 3.1000 | 16,0006 | 14.0004 | 12,0014 | 10,0036 | 8.0062  | 6.0069  | 4,0066  | 2,008   | 0,1000  | 2,0050  | 16,1127 | 2,7604  | 16,4688 | 4.3841  | 17.0534 | 15,1928 | 13,3724 | 11,6112 | 9,9408  | 8,4155  | 7.1288  | 6,2306  | 5,9008  | 6,2306  |
| 1.0000 | 20.000  | 3,0000 | 18,0003 | 16,0008 | 14,0026 | 12,005  | 10.0085 | 8,0092  | 6,008   | 4.009   | 2,0050  | 0,1000  | 18,1110 | 2,0025  | 18,4394 | 4,0012  | 18.9739 | 17,088  | 15,2319 | 13,4168 | 11,6623 | 10,0005 | 8,4853  | 7.2118  | 6,3253  | 6,0008  |
| 1.0000 | 2,0000  | 5,0000 | 2.0025  | 2,7399  | 4.3672  | 6,2235  | 8,1590  | 10.1325 | 12,1188 | 14.1093 | 16.1127 | 18,1110 | 0,1000  | 18,000  | 2,0025  | 18,1110 | 4,0012  | 4.4733  | 5,657   | 7,2118  | 8,9448  | 10,7708 | 12,6495 | 14,5606 | 16.492  | 18,4394 |
| 1.0000 | 20,0000 | 5,0000 | 18,1110 | 16,1092 | 14.1093 | 12.1133 | 10.1277 | 8.1650  | 6,2343  | 4.3672  | 2,7604  | 2.0025  | 18,0003 | 0,1000  | 18,1110 | 2,0025  | 18.4394 | 16.4927 | 14,5606 | 12.6495 | 10.7708 | 8,9448  | 7.2118  | 5,6577  | 4,4733  | 4,0012  |
| 1,0000 | 2,0000  | 7,0000 | 4,0012  | .3574   | 5,4838  | 7.0237  | 8,7733  | 10,6389 | 12,5549 | 14.4939 | 16,4688 | 18,4394 | 2,0025  | 18,1110 | 0,1000  | 18,0003 | 2,0025  | 2,8302  | 4,4733  | 6.3253  | 8.2468  | 10,1985 | 12,1659 | 14,1425 | 16.1248 | 18,1110 |
| 1,0000 | 20,0000 | 7,0000 | 18.4394 | 16.4617 | 14,4939 | 12.5432 | 10.6287 | 8.7856  | 7,0446  | 5,4838  | 4.3841  | 4.0012  | 18,1110 | 2,0025  | 18,000  | 0.1000  | 18,1110 | 16.1248 | 14.1425 | 12.1659 | 10.1985 | 8.2468  | 6.3253  | 4.4733  | 2.8302  | 2,0025  |
| 1.0000 | 2,0000  | 9,0000 | 6,0008  | 6.2022  | 7,0052  | 8,242   | 9.7658  | 11.4764 | 13,2810 | 15,135  | 17.0534 | 18,9739 | 4,0012  | 18,4394 | 2,0025  | 18,1110 | 0,100   | 2,0025  | 4,0012  | 6,0008  | 8,0006  | 10,0005 | 12,0004 | 14,0004 | 16,000  | 18,0003 |
| 1,0000 | 4,0000  | 9,0000 | 6,3253  | 5,8709  | 6,0887  | 6,9233  | 8,2079  | 9,7830  | 11,5059 | 13,3069 | 15,1928 | 17,0883 | 4,4733  | 16,492  | 2,830   | 16,1248 | 2,0025  | 0,1000  | 2,0025  | 4,0012  | 6,0008  | 8,0006  | 10,0005 | 12,0004 | 14,0004 | 16,0003 |
| 1,0000 | 6,0000  | 9,0000 | 7,2118  | 6.2022  | 5.7509  | 5,9944  | 6,8826  | 8.2284  | 9,8176  | 11,5357 | 13,3724 | 15,2319 | 5,6577  | 14,5606 | 4,4733  | 14,1425 | 4,0012  | 2,0025  | 0.1000  | 2,0025  | 4,0012  | 6,0008  | 8,0006  | 10.0005 | 12,0004 | 14,0004 |
| 1.0000 | 8,0000  | 9,0000 | 8,4859  | 7,1040  | 6.0887  | 5,6509  | 5,9473  | 6.9070  | 8,269   | 9.8525  | 11.6112 | 13,4168 | 7,2118  | 12,6495 | 6,3253  | 12,1659 | 6,0008  | 4,0012  | 2,0025  | 0,1000  | 2,0025  | 4,0012  | 6,0008  | 8,000   | 10,0005 | 12,0004 |
| 1,0000 | 10,000  | 9,0000 | 10,0005 | 8,3945  | 7,0052  | 5,9944  | 5,6009  | 5,9755  | 6,956   | 8,3110  | 9,9408  | 11,6623 | 8,9448  | 10,7708 | 8,2468  | 10,1985 | 8,0006  | 6,0008  | 4,0012  | 2,0025  | 0,1000  | 2,0025  | 4,0012  | 6,000   | 8,0006  | 10,0005 |
| 1,0000 | 12,0000 | 9,0000 | 11,6623 | 9,9230  | 8,3110  | 6,9233  | 5,9473  | 5,6309  | 6,0321  | 7,0052  | 8,4155  | 10,0005 | 10,7708 | 8,9448  | 10,1985 | 8,2468  | 10,0005 | 8,0006  | 6,0008  | 4,0012  | 2,0025  | 0,1000  | 2,0025  | 4,0012  | 6,0008  | 8,0006  |
| 1,0000 | 14.0000 | 9,0000 | 13,4168 | 11,5960 | 9,8525  | 8,242   | 6.8826  | 5.9755  | 5,690   | 6.0887  | 7,1288  | 8,4859  | 12,6495 | 7,2118  | 12.1659 | 6,3253  | 12 0004 | 10,000  | 8.0006  | 6.0008  | 4,0012  | 2.0025  | 0,1000  | 2,0025  | 4,0012  | 6,0008  |
| 1,0000 | 16,000  | 9,0000 | 15,2319 | 13.3592 | 11.5357 | 9,7945  | 8,2079  | 6,9070  | 6.032   | 5.7509  | 6,2306  | 7,2118  | 14,5606 | 5,657   | 14,1425 | 4,4733  | 14.0004 | 12.0004 | 10,0005 | 8.0006  | 6,0008  | 4,0012  | 2,0025  | 0.100   | 2,0025  | 4,0012  |
| 1,0000 | 18,0000 | 9.0000 | 17,0883 | 15,181  | 13,3069 | 11.4862 | 9,7658  | 8.2284  | 6,9560  | 6.088   | 5,9008  | 6,3253  | 16,4927 | 4,4733  | 16.1248 | 2,8302  | 16.0003 | 14,0004 | 12.0004 | 10,0005 | 8.0006  | 6,0008  | 4.0012  | 2,0025  | 0,1000  | 2,0025  |
| 1,0000 | 20,0000 | 9.0000 | 18.9739 | 17.0431 | 15,1351 | 13,2640 | 11,4617 | 9.7830  | 8.2696  | 7,0052  | 6,2306  | 6,0008  | 18,4394 | 4,0012  | 18,1110 | 2.0025  | 18,0003 | 16,0003 | 14.0004 | 12.0004 | 10.0005 | 8.0006  | 6,0008  | 4,0012  | 2.0025  | 0.1000  |

Figura 2: Matriz M.

Após a obtenção das matrizes coluna e dos vetores, a matriz A foi construída, conforme Fig. 3, de acordo com a Eq. 9, considerando-se os pontos da malha externa e as funções de base radial aplicadas às distâncias entre os pontos externos da malha, não se esquecendo de eliminar o *farfield*.

| 1,0000 | 4,0000                                                            | 5,0000 | 2.8302          | 1,8727           |        |        | 2,6594   4,3281   6,2105                                         | 8,1650 |  |                          |                                                                 |         |  | 10,1423   12,1273   14,1287   16,1248   2,0025   16,0003   2,8302   16,1248   4,4733   4,0012   4,4733                                     |               |        | 5,6577 | 7,2118          |               | 8.9448   10.7708         |        |                   | 12.6495   14.5606   16.4927                                                                                                    |
|--------|-------------------------------------------------------------------|--------|-----------------|------------------|--------|--------|------------------------------------------------------------------|--------|--|--------------------------|-----------------------------------------------------------------|---------|--|----------------------------------------------------------------------------------------------------|---------------|--------|--------|-----------------|---------------|--------------------------|--------|-------------------|----------------------------------------------------------------------------------------------------|
| 1,0000 | 6,0000                                                            |        | 5.0000   4.4733 | 2.7399           |        |        | 1,7529 2,5947 4,3093                                             | 6.2183 |  |                          |                                                                 |         |  | 8,1772   10,1525   12,1499   14,1425   4,0012   14,0004   4,4733   14,1425   5,6577   4,4733   4,0012                                      |               |        | 4.4733 | 5,6577          | 7.2118        | 8,9448                   |        |                   | 10,7708   12,6495   14,5606                                                                                                    |
| 1,0000 | 8.0000                                                            | 5,0000 | 6.3253          | 4.4167           | 2.6594 |        | 1,6530   2,5632                                                  | 4,3205 |  |                          | 6,2343   8,1898   10,1794   12,1659   6,0008   12,0004   6,3253 |         |  | 12,1659                                                                                                    | 7,2118 5,6577 | 4,4733 | 4,0012 |                 | 4,4733 5,6577 | 7.2118                   |        |                   | 8,9448   10,7708   12,6495                                                                                                    |
| 1,0000 | 10.0000   5.0000                                                  |        | 8.2468          | 6.2855           | 4.3672 | 2,5947 | 1,6031                                                           | 2,5820 |  |                          |                                                                 |         |  | 4,3435   6,2508   8,2231   10,1985   8,0006   10,0005   8,2468   10,1985                                                                   | 8,9448 7,2118 | 5,6577 | 4,4733 | 4,0012          | 4.4733        | 5,6577                   | 7.2118 | 8.9448            | 10.7708                                                                                                    |
| 1,0000 | 12.0000   5.0000   10.1985                                        |        |                 | 8,2163           |        |        | 6,2508 4,3281 2,5632                                             | 1,6331 |  |                          |                                                                 |         |  | 2,6203 4,3672 6,2944 8,2468 10,0005 8,0006 10,1985 8,2468 10,7708 8,9448                                                                   |               | 7,2118 | 5,6577 |                 | 4,4733 4,0012 | 4,4733                   | 5,6577 | 7.2118            | 8,9448                                                                                                    |
| 1,0000 | 14.0000   5.0000   12.1659   10.1738                              |        |                 |                  | 8,1898 |        | 6,2235 4,3093                                                    | 2,5820 |  |                          |                                                                 |         |  | 1,6330   2,6594   4,4294   6,3253   12,0004   6,0006   12,1659   6,3253   12,6495   10,7708   8,9448                                       |               |        | 7,2118 | 5,6577          | 4.4733        | 4,0012                   |        | 4,4733   5,6577   | 7.2118                                                                                                    |
| 1,0000 |                                                                   |        |                 |                  |        |        | 16,0000   5,0000   14,1425   12,1452   10,1525   8,1690   6,2105 | 4,3205 |  |                          |                                                                 |         |  | 2,6203   1,7529   2,7604   4,4733   14,0004   4,0012   14,1425   4,4733   14,5606   12,6495   10,7708   8,9448                             |               |        |        | 7,2118          |               | 5,6577   4,4733          | 4,0012 | 4,4733 5,6577     |                                                                                                    |
| 1,0000 | 16,0000   5,0000   16,1248   14,1247   12,1273   10,1357   8,1590 |        |                 |                  |        |        |                                                                  | 6,2183 |  |                          |                                                                 |         |  | 4,3435   2,6534   1,9026   2,8302   16,0003   2,0025   16,1248   2,8302   16,4927   14,5606   12,6495   10,7708   8,9448   7,2118   5,6577 |               |        |        |                 |               |                          | 4.4733 | 4.0012            | 4,4733                                                                                                    |
| 1,0000 | 4,0000                                                            | 7,0000 | 4.4733          | 3,8713           | 4,2512 |        | 5,4159   6,9979                                                  | 8,7856 |  |                          |                                                                 |         |  | 10,6596   12,5727   14,5334   16,4927   2,8302   16,1248   2,0025   16,0003   2,8302   2,0025   2,8302                                     |               |        | 4,4733 | 6,3253   8,2468 |               | 10,1985                  |        | 12,1659   14,1425 | 16,1248                                                                                                    |
| 1,0000 | 6,0000                                                            | 7,0000 | 5,6577          | 4,3574           |        |        | 3.7513 4.1632 5.3824                                             | 7,0133 |  |                          |                                                                 |         |  | 8,8106   10,6805   12,6182   14,5606   4,4733   14,1425   4,0012   14,0004   4,4733   2,8302   2,0025                                      |               |        | 2,8302 |                 |               | 4,4733   6,3253   8,2468 |        | 10.1985   12.1659 | 14.1425                                                                                                    |
| 1,0000 | 8.0000                                                            | 7,0000 | 7.2118          | 5,5666           | 4,2512 |        | 3,6514 4,1195                                                    | 5.4025 |  |                          |                                                                 |         |  | 7,0446 8,8359 10,7341 12,6495 6,3253 12,1659 6,0008 12,0004 6,3253 4,4733 2,8302                                                           |               |        | 2.0025 |                 |               | 2,8302 4,4733 6,3253     | 8.2468 | 10,1985           | 12,1659                                                                                                    |
| 1,0000 | 10.0000                                                           | 7,0000 | 8,9448          | 7,1405           |        |        | 5,4838   4,1632   3,6014                                         | 4,1457 |  |                          |                                                                 |         |  | 5,4430 7,0762 8,9006 10,7708 8,2468 10,1985 8,0006 10,0005 8,2468 6,3253 4,4733                                                            |               |        | 2,8302 |                 |               | 2,0025   2,8302   4,4733 |        | 6,3253   8,2468   | 10.1985                                                                                                    |
| 1,0000 | 12.0000                                                           | 7,0000 |                 | 10.7708   8.8875 |        |        | 7,0762 5.4159 4.1195                                             | 3,6314 |  |                          |                                                                 |         |  | 4,1983   5,4838   7,1568   8,9448   10,1985   8,2468   10,0005   8,0006   10,1985   8,2468   6,3253   4,4733                               |               |        |        |                 |               | 2,8302 2,0025 2,8302     | 4.4733 | 6.3253            | 8,2468                                                                                                    |
| 1,0000 | 14.0000                                                           |        |                 |                  |        |        | 7,0000   12,6495   10,7232   8,8359   7,0237   5,3824            | 4,1457 |  | 3,6914   4,2512   5,5875 | 7,2118                                                          | 12,1659 |  | 6,3253   12,0004   6,0008   12,1659   10,1985   8,2468   6,3253                                                                            |               |        |        |                 |               | 4,4733 2,8302 2,0025     | 2.8302 | 4.4733            | 6,3253                                                                                                    |
| 1,0000 | 16,0000                                                           |        |                 |                  |        |        | 7,0000   14,5606   12,6090   10,6805   8,7939   6,9979           | 5,4025 |  |                          |                                                                 |         |  | 4,1983   3,7513   4,3841   5,6577   14,1425   4,4733   14,0004   4,0012   14,1425   12,1659   10,1985   8,2468                             |               |        |        |                 |               | 6,3253   4,4733   2,8302 | 2,0025 | 2,8302            | 4,4733                                                                                                    |
| 1,0000 | 18,0000   7,0000   16,4927   14,5254   12,5727   10,6458   8,7733 |        |                 |                  |        |        |                                                                  |        |  |                          |                                                                 |         |  |                                                                                                    |               |        |        |                 |               |                          |        |                   | 7,0133   5,4430   4,2512   3,9013   4,4733   16,1248   2,8302   16,0003   2,0025   16,1248   14,1425   12,1659   10,1865   8,2468   6,3253   4,4733   2,8302   2,0025   2,8302   2,0025   2,8302 |

Figura 3: Matriz A.

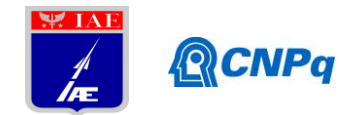

Conforme apresentado na Fig. 4, foi preciso realizar a inversão da matriz  $M$ , pois para se encontrar os pontos interiores  $x_v$ ,  $y_v$ ,  $z_v$ , optou-se pela multiplicação  $A.M^{-1}$ .  $X_s$ , conforme a Eq. 10.

| $M - 1$       |           |           |           |           |           |           |           |           |           |           |           |           |           |           |           |           |           |           |           |           |           |           |           |           |           |           |
|---------------|-----------|-----------|-----------|-----------|-----------|-----------|-----------|-----------|-----------|-----------|-----------|-----------|-----------|-----------|-----------|-----------|-----------|-----------|-----------|-----------|-----------|-----------|-----------|-----------|-----------|-----------|
| 6,0360        | $-1,0380$ | $-0.929$  | 0.928     | $-0.0413$ | 0.0200    | 0.041     | 0.0509    | 0.0622    | 0.0686    | 0.0656    | 0.0907    | 0.2755    | 0.0041    | $-0.0905$ | 0.065     | $-0.024$  | 0,4236    | $-0.1703$ | $-0.1127$ | $-0.088$  | $-0.0769$ | $-0.0733$ | $-0.0726$ | $-0.0713$ | $-0.0576$ | $-0.2167$ |
|               | 0,0944    | 0.0000    | $-0.0295$ | 0,0057    | 0,0024    | 0,0010    | 0,0003    | $-0.0003$ | $-0,0009$ | $-0.0026$ | $-0.0054$ | 0.0295    | $-0.0043$ | 0.0042    | $-0.004$  | 0,0041    | $-0.029$  | 0,0051    | 0,0019    | 0,000     | 0,0002    | $-0.0002$ | $-0.0007$ | $-0.0019$ | $-0.005$  | 0,0291    |
| $-0.929$      | 0,0000    | 0.1540    | $-0.0415$ | $-0,0115$ | $-0.0118$ | $-0.0114$ | $-0.0110$ | $-0.0114$ | $-0.0118$ | $-0.011$  | $-0,0122$ | $-0.0412$ | 0.0057    | 0,0057    | $-0.005$  | $-0.0052$ | 0.0397    | 0,0118    | 0,012     | 0.0118    | 0,0117    | 0,0117    |           | 0,0121    | 0,0118    | 0,0397    |
| 0.9281        | $-0,0295$ | $-0.0415$ | $-0,3915$ | 0,2264    | $-0,0115$ | 0,0034    | 0,0049    | 0,0055    | 0,0055    | 0,0053    | 0,0068    | 0,0068    | 0,2261    | $-0,0049$ | $-0.0085$ | $-0,000$  | 0,0160    | $-0.0215$ | $-0,0146$ | $-0.0093$ | $-0,0064$ | $-0,0052$ | $-0,0046$ | $-0,0040$ | $-0,0025$ | $-0.0212$ |
|               | 0.0057    | $-0.0115$ | 0.2264    | $-0,5518$ | 0.273     | $-0.007$  | 0,0009    | 0.0015    | 0,0016    | 0.0013    | 0.0013    | 0,0066    | 0.0685    | $-0.0007$ | 0.0012    | 0,0006    | $-0.0215$ | 0,0090    | 0,0050    | $-0.0020$ | $-0.0034$ | 0.0027    | $-0.0020$ | $-0.0018$ | $-0.001$  | $-0,0020$ |
| 0.0200        | 0.0024    | $-0.0118$ | $-0.0115$ | 0,2731    | $-0.5418$ | 0.2736    | $-0.0080$ | 0,0006    | 0.0013    | 0.0013    | 0.0015    | 0.0056    | 0.0016    | $-0.0010$ | 0,0082    | 0.0005    | $-0.0150$ | 0,0068    | 0.0140    | 0,0062    | $-0.0025$ | $-0.0040$ | $-0,0030$ | $-0.0022$ | $-0.0018$ | $-0,0036$ |
| 0,0411        | 0,0010    | $-0.0114$ | 0,0034    | $-0,0073$ | 0,2736    | $-0.5428$ | 0,2733    | $-0,0080$ | 0,0005    | 0,0010    | 0,0016    | 0,0052    | $-0.004$  | $-0.0014$ | 0,0013    | 0,0003    | $-0,0096$ | $-0.0012$ | 0,0080    | 0,0151    | 0,0068    | $-0.0025$ | $-0.0040$ | $-0,0030$ | $-0.002$  | $-0,0042$ |
| 0.0509        | 0.0003    | $-0.0110$ | 0.0049    | 0.0009    | $-0.0080$ | 0.2733    | $-0.5436$ | 0.2734    | $-0.0081$ | 0,0002    | 0.0014    | 0.0049    | $-0.003$  | $-0,0020$ | $-0.0001$ | 0,0000    | $-0.0064$ | $-0,0035$ | $-0.0019$ | 0.0078    | 0.0157    | 0.0077    | $-0.0020$ | $-0.0039$ | $-0.002$  | $-0.0049$ |
| 0.0622        | $-0,0003$ | $-0,0114$ | 0,0055    | 0,0015    | 0,0006    | $-0,0080$ | 0,2734    | $-0.543$  | 0,2738    | $-0,0082$ | 0,0012    | 0,0050    | $-0.0021$ | $-0,0031$ | 0,0000    | $-0,000$  | $-0,0049$ | 0,0028    | $-0,0040$ | $-0.0024$ | 0,0069    | 0,0150    | 0.0076    | $-0,0018$ | $-0,003$  | $-0,0065$ |
| 0.0686        | $-0,0009$ | $-0,0118$ | 0,0055    | 0,0016    | 0.0013    | 0.0005    | $-0,008$  | 0,2738    | $-0.5424$ | 0,2738    | $-0,0066$ | 0,004     | $-0,0015$ | $-0,0046$ | 0,0003    | 0,001     | $-0,0043$ | $-0,0021$ | $-0,0030$ | $-0.004$  | $-0,0025$ | 0,0065    | 0,0143    | 0,0074    | $-0,0014$ | $-0,0095$ |
| 0.0656        | $-0.0026$ | $-0.011$  | 0,0053    | 0,0013    | 0,0013    | 0,0010    | 0,0002    | $-0,0082$ | 0,2738    | $-0.5425$ | 0,2725    | $-0.0134$ | $-0,0009$ | 0,0031    | 0,0005    | 0,0085    | $-0.0033$ | 0,0017    | $-0,0021$ | $-0.0029$ | $-0,0038$ | $-0.0021$ | 0.0068    | 0,0146    | 0.0072    | $-0.0152$ |
| $0.090^\circ$ | $-0.0054$ | $-0.0122$ | 0.0068    | 0,0013    | 0.0015    | 0,0016    | 0,0014    | 0.0012    | $-0.0066$ | 0,2725    | $-0,5502$ | 0.2288    | $-0.0008$ | 0,0658    | 0,0006    | 0.0008    | $-0.0023$ | $-0,0018$ | $-0,0018$ | $-0.002$  | $-0,0028$ | $-0,0036$ | $-0.0023$ | 0,0045    | 0,0085    | $-0,0212$ |
| 0.2755        | 0.0295    | $-0.0412$ | 0.0068    | 0.0066    | 0.0056    | 0,0052    | 0,0049    | 0.0050    | 0,0041    | $-0,0134$ | 0.2288    | $-0.3937$ | $-0.0049$ | 0.2268    | $-0,000$  | $-0.0087$ | $-0.021$  | 0,0025    | $-0.0040$ | $-0,0045$ | $-0,0052$ | $-0,0064$ | $-0,0092$ | $-0.0144$ | $-0.021$  | 0,0160    |
|               | $-0.0043$ | 0,0057    | 0,2261    | 0,0685    | 0,0016    | $-0.004$  | $-0,003$  | $-0.002$  | $-0.0015$ | $-0,0009$ | $-0.0008$ | $-0.0049$ | $-0.5536$ | 0,0006    | 0,2725    | $-0.000$  | $-0,0075$ | 0,0005    | 0,0064    | 0,0010    | 0,0000    | 0,0002    | 0.0004    | 0,0006    | 0,0008    | $-0,0005$ |
| $-0,0905$     | 0,0042    | 0,0057    | $-0,0049$ | $-0,0007$ | $-0,0010$ | $-0,0014$ | $-0,0020$ | $-0.003$  | $-0,0046$ | 0,0031    | 0,0658    | 0.2268    | 0,0006    | $-0,5530$ | $-0,000$  | 0,2726    | $-0,0005$ | 0,0007    | 0,0006    | 0,0004    | 0,0002    | 0,000     | 0,001     | 0,0065    | 0,0006    | $-0.0076$ |
| 0.065         | $-0.0041$ | $-0.0052$ | $-0.0089$ | 0.0012    | 0.0082    | 0.0013    | $-0,000$  | 0.0000    | 0.0003    | 0.0005    | 0.0006    | $-0.0007$ | 0.2725    | $-0.0001$ | $-0,5512$ | 0.0005    | 0.2296    | 0,0610    | 0.0014    | $-0.0038$ | $-0.0030$ | $-0.0020$ | $-0.0013$ | $-0.0009$ | $-0.0006$ | $-0.0044$ |
| $-0.024$      | 0.0041    | $-0.0052$ | $-0.000$  | 0,0006    | 0.0005    | 0.0003    | 0.0000    | $-0.000$  | 0.001     | 0,0085    | 0.0008    | $-0.0087$ | $-0.0001$ | 0,2726    | 0.0005    | $-0.5512$ | $-0.0044$ | $-0,0006$ | $-0.0010$ | $-0.0013$ | $-0.0020$ | $-0.0029$ | $-0.0038$ | 0.0014    | 0.0610    | 0,2295    |
| 0.4236        | $-0.0291$ | 0.0397    | 0,0160    | $-0.0215$ | $-0.0150$ | $-0.0096$ | $-0.0064$ | $-0,0049$ | $-0.004$  | $-0.0033$ | $-0.0023$ | $-0.021$  | $-0.0075$ | $-0.0005$ | 0,2296    | $-0.0044$ | $-0.4005$ | 0,2310    | $-0,0105$ | 0,0038    | 0.0051    | 0.0051    | 0.0050    | 0,0052    | 0.006     | 0,0055    |
| $-0.1703$     | 0,0051    | 0,0118    | $-0.0215$ | 0,0090    | 0,0068    | $-0.0012$ | $-0.0035$ | $-0,0028$ | $-0.0021$ | $-0.0017$ | $-0,0018$ | 0.0025    | 0,0005    | 0,0007    | 0,0610    | $-0.0006$ | 0,2310    | 0,5504    | 0,2740    | $-0.0073$ | 0,0009    | 0,0013    | 0,0015    | 0,0014    | 0,0012    | 0,0061    |
| $-0.1127$     | 0,0019    | 0,0121    | $-0,0146$ | 0,0050    | 0,0140    | 0,0080    | $-0,0019$ | $-0,0040$ | $-0,0030$ | $-0.0021$ | $-0,0018$ | $-0.0040$ | 0.0064    | 0,0006    | 0,0014    | $-0,0010$ | $-0,0105$ | 0,2740    | $-0,5425$ | 0,2742    | $-0,0079$ | 0,0005    | 0,001     | 0,0014    | 0,0014    | 0,0052    |
| $-0.088$      | 0,0007    | 0.0118    | $-0.0093$ | $-0.0020$ | 0,0062    | 0.015     | 0,0078    | $-0.0024$ | $-0.004($ | $-0.0029$ | $-0.002$  | $-0.0045$ | 0.0010    | 0,0004    | $-0.0038$ | $-0.0013$ | 0.0038    | $-0.0073$ | 0,2742    | $-0.5428$ | 0,2740    | $-0.0080$ | 0.0004    | 0.0011    | 0,0015    | 0,0050    |
| $-0.0769$     | 0,0002    | 0,011     | $-0,0064$ | $-0.0034$ | $-0.0025$ | 0,0068    | 0,0157    | 0,0069    | $-0.0025$ | $-0.0038$ | $-0.0028$ | $-0.0052$ | 0.0000    | 0,0002    | $-0.003$  | $-0.0020$ | 0,005     | 0,0009    | $-0,0079$ | 0.2740    | $-0.5430$ | 0.2739    | $-0.0080$ | 0,0005    | 0,0013    | 0,0051    |
| $-0.0733$     | $-0,0002$ | 0,0117    | $-0,0052$ | $-0,0027$ | $-0,0040$ | $-0,0025$ | 0,0077    | 0,0150    | 0,0065    | $-0.0021$ | $-0,0036$ | 0,0064    | 0,0002    | 0,0000    | $-0,0020$ | $-0,0029$ | 0,005     | 0,0013    | 0,0005    | $-0,0080$ | 0,2739    | $-0,5429$ | 0.2740    | $-0,0078$ | 0,0009    | 0,0051    |
| $-0.0726$     | $-0.0007$ | 0.0118    | $-0.0046$ | $-0.0020$ | $-0.0030$ | $-0.0040$ | $-0.0020$ | 0,0076    | 0.0143    | 0,0068    | $-0.0023$ | $-0.0092$ | 0.0004    | 0,001     | $-0.0013$ | $-0,0038$ | 0.0050    | 0,0015    | 0.0011    | 0.0004    | $-0,0080$ | 0.2740    | $-0.5428$ | 0.2743    | $-0.007$  | 0,0037    |
|               | $-0,0019$ | 0,012     | $-0,0040$ | $-0.0018$ | $-0.0022$ | $-0,003$  | $-0,0039$ | $-0,0018$ | 0,007     | 0,0146    | 0.0045    | $-0.0144$ | 0,0006    | 0,0065    | $-0,0005$ | 0,0014    | 0,0052    | 0,0014    | 0,0014    | 0,001     | 0,0005    | $-0.007$  | 0,2743    | $-0.5425$ | 0,2740    | $-0.0106$ |
| $-0.0576$     | $-0.0051$ | 0.0118    | $-0.0025$ | $-0.0017$ | $-0.0018$ | $-0.002$  | $-0.002$  | $-0.0034$ | $-0.0014$ | 0,0072    | 0.0085    | $-0.021$  | 0.0008    | 0.0006    | $-0.0006$ | 0.0610    | 0.006     | 0.0012    | 0.0014    | 0.0015    | 0.0013    | 0.0009    | $-0.0073$ | 0.2740    | $-0.550$  | 0.2310    |
| $-0.2167$     | 0.0291    | 0.0397    | $-0.0212$ | $-0.0020$ | $-0.0036$ | $-0.0042$ | $-0.0048$ | $-0.0065$ | $-0.0095$ | $-0.0152$ | $-0.0212$ | 0.0160    | $-0.0005$ | $-0.0076$ | $-0.0044$ | 0.2295    | 0.0055    | 0.0061    | 0.0052    | 0,0050    | 0.005     | 0.0051    | 0,0037    | $-0.0106$ | 0.2310    | $-0,4009$ |

Figura 4: Matriz inversa de  $M$ .

Depois de serem calculadas as matrizes  $A$  e a  $M^{-1}$  é preciso multiplicá-las, conforme parte da Eq. 10, e a Fig. 5 apresenta o resultado desta operação.

| $ATM-1$   |           |           |                      |                     |           |                                       |             |           |           |           |           |                             |        |        |                           |        |                                                 |                               |                  |           |           |           |           |                     |                               |           |
|-----------|-----------|-----------|----------------------|---------------------|-----------|---------------------------------------|-------------|-----------|-----------|-----------|-----------|-----------------------------|--------|--------|---------------------------|--------|-------------------------------------------------|-------------------------------|------------------|-----------|-----------|-----------|-----------|---------------------|-------------------------------|-----------|
| $-0.6840$ | 0.0233    | 0.0119    | $-0.0688$ 0.3385     |                     | 0.1662    | 0,0163                                | $ -0.0046 $ | $-0.0059$ | $-0.0044$ | $-0,0032$ | $-0.0041$ | $-0.0013$                   | 0,3063 | 0,0038 | 0,1340                    | 0,0024 | $-0.0649$ 0.0868                                |                               | 0,0728           | 0.0217    | 0,0024    | $-0.0006$ | $-0.0002$ | 0,0001              | $-0.0007$                     | 0.0076    |
| $-0,6031$ | 0.0168    | 0.0112    | $-0.0828$            | 0,1248              | 0,4203    | 0,1714                                | 0.0105      | $-0.0082$ | $-0,0070$ | $-0,0045$ |           | $-0.0049 - 0.0060$          | 0,0851 | 0,0045 | 0,0662                    | 0,0030 | $-0,0535$ 0,0644                                |                               | 0,1213           | 0,0761    | 0,0192    | 0,0006    | $-0.0015$ | $ -0.0009 $         | $-0,0010$                     | 0,0030    |
| $-0.4561$ | 0.0087    | 0.0100    | $-0.0480$            | 0,0014              | 0,1428    | 0,4453                                | 0,1637      | 0,0048    | $-0,0081$ | $-0,0060$ | $-0.0058$ | $-0,0109$                   | 0,0266 | 0,0050 | 0,0235                    | 0,0035 | $-0,0316$                                       | 0,0157                        | 0,0743           | 0,1186    | 0,0727    | 0,0177    | 0,0002    | $-0,0017$           | $-0,0016$                     | $-0,0021$ |
| $-0.3583$ | 0.0026    | 0,0096    |                      | $-0.0278$ $-0.0089$ | 0,0041    | 0,1491                                | 0,4582      | 0,1506    | 0,0048    | $-0,0064$ | $-0,0079$ | $-0,0171$                   | 0,0109 | 0,0065 | 0,0090                    | 0,0048 |                                                 | $-0,0163$ $-0,0006$           | 0,0183           | 0,0722    | 0,1162    | 0,0718    | 0,0179    | 0,0004              | $-0,0023$                     | $-0,0077$ |
| $-0,3053$ | $-0.0027$ | 0.0038    |                      | $-0.0176$ $-0.0074$ | $-0.0083$ | $0,0046$ 0.1607                       |             | 0.4471    | 0,1468    | 0,0082    | $-0.0103$ | $-0,0279$                   | 0,0066 | 0,0112 | 0,0048                    | 0,0091 |                                                 | $-0,0076$ $-0,0023$           | 0,0003           | 0,0177    | 0,0720    | 0,1172    | 0,0733    | 0,0188              | $-0,0005$                     | $-0,0166$ |
| $-0.2712$ | $-0.0088$ | 0.0104    | $-0.0114$            | $-0.0056$           | $-0.0071$ | $ -0.0082 $                           | 0,0090      | 0,1639    | 0,4322    | 0,1511    | $-0.0015$ | $-0.0480$                   | 0,0051 | 0,0272 | 0,0035                    | 0,0238 | $-0.0020$                                       | $-0,0016$                     | $ -0.0018 $      | 0,0002    | 0,0181    | 0,0738    | 0.1201    | 0,0752              | 0.0160                        | $-0.0321$ |
| $-0,2357$ | $-0.0170$ | 0.0113    | $-0.0062$            | $-0.0046$           | $-0.0051$ | $-0,0069$ $-0,0065$                   |             | 0,0115    | 0,1640    | 0,4270    | 0,1189    | $-0,0814$                   | 0,0046 | 0,0864 | 0,0030                    | 0,0664 | 0,0030                                          | $-0,0011$                     | $ -0,0009 $      | $-0,0016$ | 0,0007    | 0,0196    | 0,0767    | 0,1218              | 0.0646                        | $-0,0539$ |
| $-0.1737$ | $-0.0236$ | 0,0121    | $-0.0014$            | $-0.0040$ $-0.0036$ |           | $-0.0042$ $-0.0052$                   |             | $-0.0045$ | 0,0134    | 0,1722    | 0,3289    | $-0.0667$                   | 0,0039 | 0,3089 | 0,0024                    | 0,1343 | 0,0077                                          | $ -0,0007$                    | 0,0001           | $-0.0002$ | $-0,0006$ | 0,0025    | 0,0220    | 0.0732              | 0,0872                        | $-0.0654$ |
| $-0.5675$ | 0,0244    | $-0.0120$ | $-0.0712$   $0.0928$ |                     | 0.0874    | 0,0275                                | 0,0030      | $-0.0013$ | $-0,0007$ | $-0,0003$ | $-0,0012$ | 0,0077                      | 0,1321 | 0,0025 | 0,3182                    | 0,0038 | $-0,0610$                                       | 0,3180                        | $ 0,1489\rangle$ | 0,0156    | $-0,0045$ | $-0.0054$ |           |                     | $-0.0040$ $-0.0033$ $-0.0037$ | $-0.0007$ |
| $-0.5087$ | 0.0182    | $-0.0119$ | $-0.0603$ 0.0650     |                     | 0,1447    | 0.0982                                | 0.0243      | $-0.0005$ | $-0.0025$ | $-0,0012$ | $-0.0018$ | 0,0029                      | 0,0657 | 0,0033 | 0.0950                    | 0,0046 | $-0.0837$                                       | 0.1385                        | 0,3693           | 0.1537    | 0.0130    | $-0.0066$ |           |                     | $-0.0066$ $-0.0048$ $-0.0044$ | $-0.0057$ |
| $-0,3754$ | 0.0097    | $-0.0113$ | $-0.0363$            | 0.0132              | 0,0839    | 0,1544                                | 0,0966      | 0.0194    | $-0,0011$ | $-0,0021$ | $-0.0026$ | $-0,0026$                   | 0,0241 | 0,0038 | 0,0311                    | 0,0054 | $-0,0517$                                       | 0,0091                        | 0,1527           | 0,3692    | 0,1518    | 0,0121    |           | $-0.0068$ $-0.0067$ | $-0.0054$                     | $-0.0114$ |
| $-0.2767$ | 0.0030    | $-0.0110$ |                      | $-0.0192$ $-0.0024$ | 0,0177    | 0,0893   0,1588                       |             | 0,0898    | 0,0186    | 0,0001    | $-0.0040$ | $-0,0091$                   | 0,0096 | 0,0052 | 0,0126                    | 0,0072 |                                                 | $-0.0304$ $-0.0078$ 0.0127    |                  | 0,1518    | 0,3680    | 0,1515    | 0,0124    | $-0.0066$           | $-0,0073$                     | $-0,0187$ |
| $-0.2122$ | $-0.0030$ | $-0.0109$ | $-0.00931$           | $ -0.0035 $         | $-0.0014$ | 0.0191                                | 0,0953      | 0,1538    | 0,0867    | 0,0206    | $-0,0035$ | $-0,0190$                   | 0,0052 | 0,0097 | 0,0072                    | 0,0127 | $-0,0186$                                       | $-0.0073$ $-0.0067$           |                  | 0.0122    | 0.1514    | 0,3684    | 0.1524    | 0,0129              | $-0,0077$                     | $-0,0305$ |
| $-0,1631$ | $-0.0098$ | $-0.0112$ | $-0.0028$            | $-0.0024$           | $-0.0029$ | $-0,0010$                             | 0,0227      | 0,0950    | 0,1489    | 0,0883    | 0,0112    | $-0.0360$                   | 0,0039 | 0,0245 | 0,0054                    | 0,0312 | $-0.0114$                                       | $-0.0055$                     | $ -0.0067$       | $-0,0069$ | 0,0122    | 0.1522    | 0,3699    | 0,1531              | 0,0092                        | $-0.0520$ |
| $-0,1093$ | $-0,0183$ | $-0.0118$ | 0.0028               | $-0.0017$           | $-0.0016$ | $-0,0025$ 0,0010                      |             | 0,0244    | 0,0937    | 0,1488    | 0,0615    | $-0.0595$                   | 0,0033 | 0,0665 | 0,0047                    | 0,0951 |                                                 | $-0,0057$ $-0,0044$ $-0,0049$ |                  | $-0,0066$ | $-0,0065$ | 0.0133    | 0.1541    | 0.3696              | 0,1386                        | $-0,0840$ |
| $-0,0321$ | $-0.0245$ | $-0.0120$ | 0.0077               |                     |           | -0,0012   -0,0004   -0,0007   -0,0007 |             | 0,0031    | 0,0254    | 0,0901    |           | $0,0893$   -0,0704   0,0025 |        |        | $0,1329 \mid 0,0038 \mid$ | 0,3183 | -0,0007 -0,0037 -0,0033 -0,0041 -0,0054 -0,0044 |                               |                  |           |           |           | 0.0157    | 0,1491              | 0,3181                        | $-0,0612$ |

Figura 5: Matriz resultante entre a multiplicação A e  $M^{-1}$ .

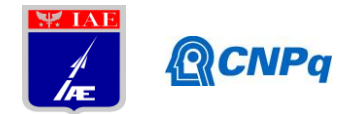

De acordo com a Eq. 10, tem-se que *H* é igual a  $A \cdot M^{-1}$ . Logo, para se encontrar os novos deltas, ou seja, os  $X_{v_{\text{new}}}$  e  $Y_{v_{\text{new}}}$  apresentados na Tab. 4 abaixo, é preciso multiplicar a matriz  $H$  pela variação ou oscilação desejada. No caso, é preciso multiplicar pelo DX ou o DY, não se esquecendo de que os campos em vermelhos representam o *farfield*, cuja movimentação não é desejada.

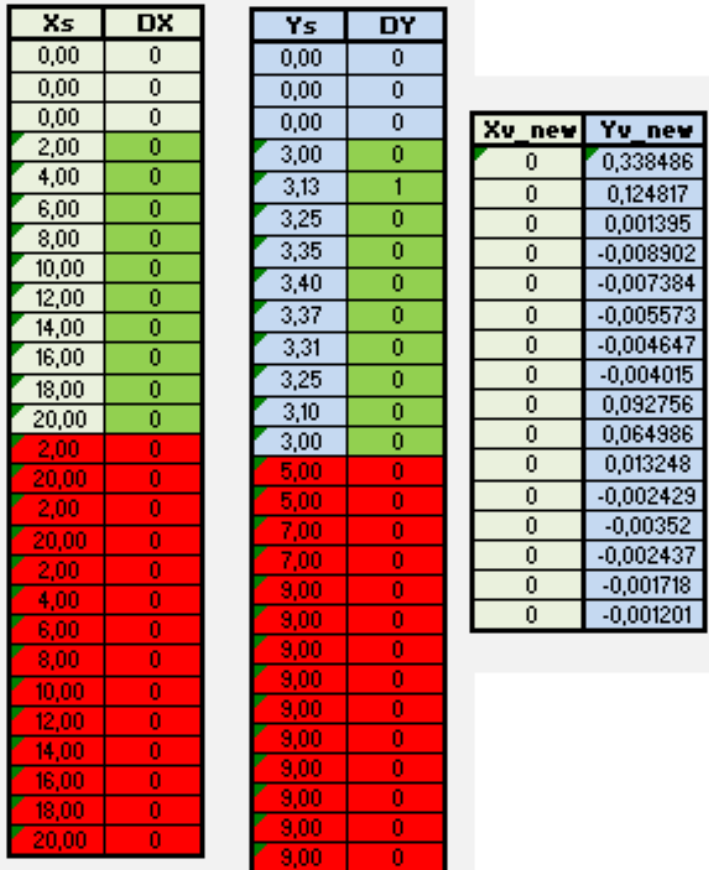

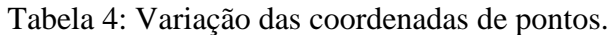

Posteriormente à Eq. 15 é necessário acrescentar a variação encontrada, X<sub>v\_new</sub> e Yv\_new, às antigas posições dos pontos, conforme mostrado na Tab. 5 a seguir.

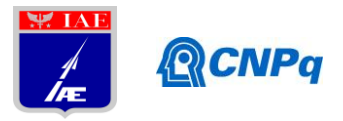

|         | MALHA ORIGINAL |      |         | <b>MALHA MODIFICADA</b> |      |  |  |  |  |  |
|---------|----------------|------|---------|-------------------------|------|--|--|--|--|--|
| Ponto:  | x              | Y    | Pontos  | X.                      | ٣    |  |  |  |  |  |
| (1,1)   | 2,00           | 3,00 | (1,1)   | 2,00                    | 3,00 |  |  |  |  |  |
| (2,1)   | 4.00           | 3.13 | (2,1)   | 4.00                    | 5,13 |  |  |  |  |  |
| (3,1)   | 6,00           | 3,25 | (3,1)   | 6,00                    | 3,25 |  |  |  |  |  |
| (4,1)   | 8,00           | 3,35 | (4,1)   | 8,00                    | 3,35 |  |  |  |  |  |
| (5,1)   | 10.00          | 3.40 | (5,1)   | 10,00                   | 3,40 |  |  |  |  |  |
| (6,1)   | 12,00          | 3,37 | (6,1)   | 12,00                   | 3,37 |  |  |  |  |  |
| (7,1)   | 14,00          | 3,31 | (7,1)   | 14,00                   | 3,31 |  |  |  |  |  |
| (8,1)   | 16,00          | 3,25 | (8, 1)  | 16,00                   | 3,25 |  |  |  |  |  |
| (9,1)   | 18,00          | 3,10 | (9,1)   | 18,00                   | 3,10 |  |  |  |  |  |
| (10, 1) | 20,00          | 3,00 | (10, 1) | 20,00                   | 3,00 |  |  |  |  |  |
| (1.2)   | 2,00           | 5,00 | (1,2)   | 2,00                    | 5,00 |  |  |  |  |  |
| (2,2)   | 4,00           | 5,00 | (2,2)   | 4,00                    | 5,68 |  |  |  |  |  |
| (3,2)   | 6.00           | 5.00 | (3,2)   | 6,00                    | 5,25 |  |  |  |  |  |
| (4,2)   | 8,00           | 5,00 | (4.2)   | 8,00                    | 5,00 |  |  |  |  |  |
| (5,2)   | 10,00          | 5,00 | (5,2)   | 10,00                   | 4,98 |  |  |  |  |  |
| (6,2)   | 12,00          | 5,00 | (6,2)   | 12,00                   | 4,99 |  |  |  |  |  |
| (7,2)   | 14,00          | 5,00 | (7,2)   | 14,00                   | 4,99 |  |  |  |  |  |
| (8,2)   | 16,00          | 5,00 | (8,2)   | 16,00                   | 4,99 |  |  |  |  |  |
| (9,2)   | 18,00          | 5,00 | (9,2)   | 18,00                   | 4,99 |  |  |  |  |  |
| (10, 2) | 20,00          | 5,00 | (10, 2) | 20,00                   | 5,00 |  |  |  |  |  |
| (1.3)   | 2,00           | 7,00 | (1,3)   | 2,00                    | 7,00 |  |  |  |  |  |
| (2,3)   | 4.00           | 7,00 | (2,3)   | 4,00                    | 7,19 |  |  |  |  |  |
| (3, 3)  | 6.00           | 7,00 | (3, 3)  | 6,00                    | 7,13 |  |  |  |  |  |
| (4,3)   | 8,00           | 7,00 | (4,3)   | 8,00                    | 7,03 |  |  |  |  |  |
| (5, 3)  | 10,00          | 7,00 | (5,3)   | 10,00                   | 7,00 |  |  |  |  |  |
| (6, 3)  | 12,00          | 7,00 | (6, 3)  | 12,00                   | 6,99 |  |  |  |  |  |
| (7,3)   | 14,00          | 7,00 | (7,3)   | 14,00                   | 7,00 |  |  |  |  |  |
| (8, 3)  | 16.00          | 7,00 | (8, 3)  | 16,00                   | 7,00 |  |  |  |  |  |
| (9,3)   | 18,00          | 7,00 | (9,3)   | 18,00                   | 7,00 |  |  |  |  |  |
| (0, 3)  | <u>20,00</u>   | 7,00 | (10, 3) | <u>20,00</u>            | 7,00 |  |  |  |  |  |
| (1,4)   | 2,00           | 9,00 | (1,4)   | 2,00                    | 9,00 |  |  |  |  |  |
| (2,4)   | 4,00           | 9,00 | (2,4)   | 4,00                    | 9,00 |  |  |  |  |  |
| (3,4)   | 6,00           | 9,00 | (3,4)   | 6,00                    | 9,00 |  |  |  |  |  |
| (4,4)   | 8,00           | 9,00 | (4,4)   | 8,00                    | 9,00 |  |  |  |  |  |
| 5.41    | 10,00          | 9,00 | (5,4)   | 10,00                   | 9,00 |  |  |  |  |  |
| (6,4)   | 12,00          | 9,00 | (6, 4)  | 12,00                   | 9,00 |  |  |  |  |  |
| 74)     | 14,00          | 9,00 | (7.4)   | 14,00                   | 9,00 |  |  |  |  |  |
| (8,4)   | 16,00          | 9,00 | (8,4)   | 16,00                   | 9,00 |  |  |  |  |  |
| 9,4)    | 18,00          | 9,00 | (9,4)   | 18,00                   | 9,00 |  |  |  |  |  |
|         |                |      | (10, 4) |                         |      |  |  |  |  |  |

Tabela 5: Malha original e nova malha.

Por fim, têm-se os deslocamentos de todos os pontos da malha, como é apresentado na Fig. 6. Por meio da análise desta figura, é possível notar que, a partir de uma deformação na superfície inferior, as linhas internas da malha se acomodam a esta perturbação. No caso deste exemplo, o ponto localizado na ordenada 3,13, sobre a linha 1, azul, é deslocado para cima. Como se pode ver, as linhas internas da malha, ou seja, as linhas 2, 3 e 4 se acomodam a esta perturbação, sendo que, à medida que se afastam do ponto específico da deformação, o deslocamento dos pontos vai sendo suavizado automaticamente, até se atingir o *farfield* que não é afetado pela deformação.

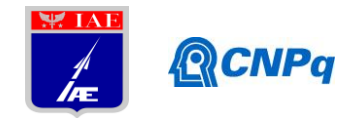

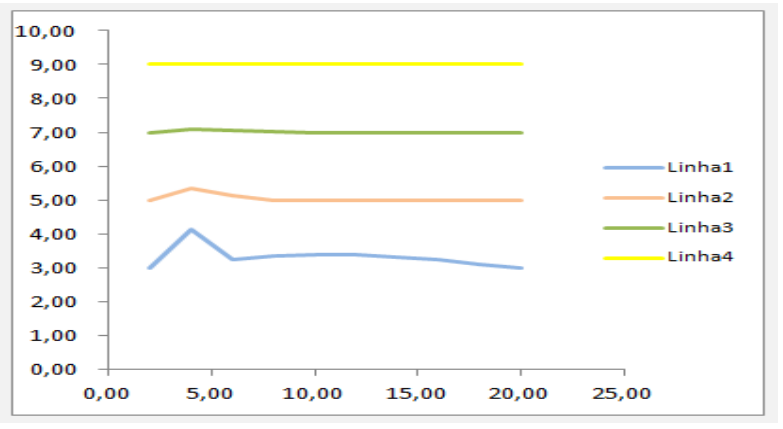

Figura 6: Nova malha (deformada).

## **4. Conclusão**

Neste relatório foi mostrada uma breve introdução à teoria de RBF, com base em uma revisão bibliográfica. Também foram mostrados os resultados para uma aplicação no movimento dos pontos de uma malha de teste. Primeiramente foi realizado um teste usando a função de base C2 de Wendland, conforme sugerido por Allen<sup>1</sup>. Porém, na realização de diversos testes, verificou-se que a equação Hardy's Multiquadric, HMQ, apresenta melhores resultados. Em outras palavras, observou-se que, a partir de uma deformação da superfície inferior, a deformação da malha se acomodava melhor com a utilização desta última função, suavizando-se até o *farfield*. Assim, com este teste, ficou claro que há duas fases a serem realizadas para a movimentação da malha. Primeiramente vem o "*solver*", fase na qual é calculado o valor de  $M^{-1}$ , ou resolvendo-se  $a_{x/y/z}$ . Em segundo lugar vem o processo de "*update*", que é equivalente tanto à multiplicação de  $a_{x/y/z}$  pela matriz A, ou através de H. Contudo, a técnica de movimentação de malha via RBF se mostrou bastante eficaz, conforme apontado pela literatura.

É importante destacar que todo o desenvolvimento reportado aqui foi realizado sobre o software Excel, como uma prova de conceito de que as metodologias a serem empregadas seriam efetivamente capazes de resolver os problemas de interesse. No momento de redação do presente relatório, encontra-se em andamento a implementação destas técnicas em uma linguagem de programação formal, bem como a execução de um caso teste em três dimensões. Posteriormente a isso, vai-se construir uma interface entre o programa que

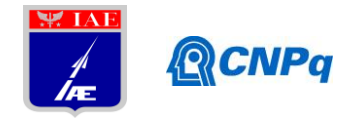

implementa as RBF's e os códigos de CFD disponíveis na ALA, de forma a efetivamente ter ferramentas para análise aeroelástica de asas alongadas.

## **Referências**

[1] T.C.S. Rendall and C.B. Allen. Fluid-structure interpolation and mesh motion using radial basis function. *International Journal for Numerical Methods in Engineering*. In press, DOI 10.1002/nme.2219.

[2] C.B. Allen and T.C.S. Rendall. A unified approach to CFD-CSD interpolation and mesh motion using radial basis functions. AIAA Paper No. 2007-3804, *Proceedings of the 25th AIAA Applied Aerodynamics Conference*, Miami, FL, 2007.

[3] T.C.S. Rendall and C.B. Allen. Parallel efficient mesh using Radial Basis Functions with application to multi-bladed rotors. AIAA Paper No. 2008-6724, *Proceedings of the 26th AIAA Applied Aerodynamics Conference*, Honolulu, Hawaii, 2008.

[4] A. Beckert and H. Wendland. Multivariate interpolation for fluid-structureinteraction problems using radial basis functions. *Aerospace Science and Technology*, 5:125- 134, May-June 2001.

[5] T.C.S. Rendall and C.B. Allen. Efficient mesh using radial basis functions with data reduction algorithms. AIAA Paper No. 2008-0305, *Proceedings of the 46th AIAA Aerospace Sciences Meeting and Exhibit*, Reno, NV, 2008.

[6] M. Buhmann. *Radial Basis Functions*. Cambridge University Press, 1st edition, Cambridge, 2005.

[7] H. Wendland. *Scattered Data Approximation*. Cambridge University Press, 1st edition, Cambridge, 2005.

[8] R. Ahrem, A. Beckert, and H. Wendland. A meshless spatial coupling scheme for large-scal fluid-structure interaction problems. *Computer Modeling in Engineering and Science*, 12:121-136, 2006.

[9] A. de Boer, M.S. dan der Shoot, and H. Bijl. Mesh deformation based on radial basis function interpolation. *Computers and Structures*, 85:784-795, 2007.

[10] A.H. van Zuijlen, A. de Boer, and H. Bijl. Higher order time integration through smooth mesh deformation for 3D fluid-structure interaction simulations. *Journal of Computational Physics*, 224:414-430, 2007.